## Politechnika Krakowska im. Tadeusza Kościuszki

# Karta przedmiotu

obowiązuje studentów rozpoczynających studia w roku akademickim 2023/2024

Wydział Informatyki i Telekomunikacji

Kierunek studiów: Informatyka Profil: Ogólnoakademicki Profil: Ogólnoakademicki

Forma sudiów: stacjonarne **Kod kierunku:** I

Stopień studiów: II

Specjalności: Systemy inteligentne i rozszerzona rzeczywistość

### 1 Informacje o przedmiocie

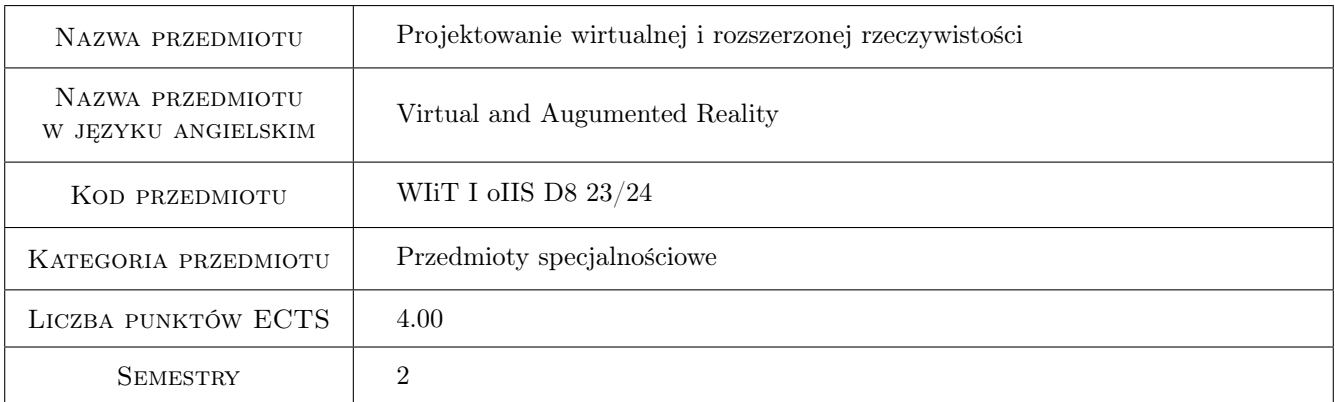

### 2 Rodzaj zajęć, liczba godzin w planie studiów

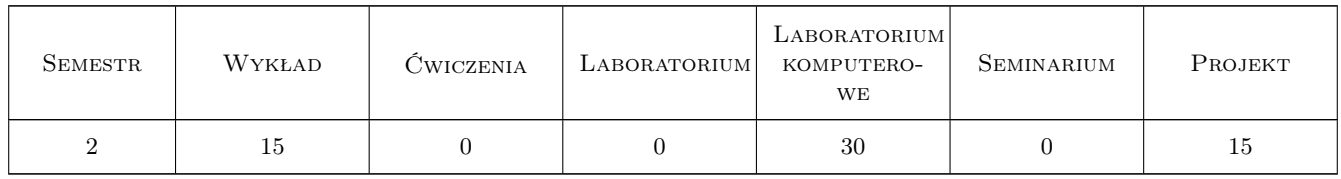

#### 3 Cele przedmiotu

Cel 1 Zapoznanie sie z algorytmami i strukturami danych wykorzystywanymi w grafice komputerowej.

- Cel 2 Praktyczna implementacja reprezentacji graficznych z wykorzystaniem bibliotek programowych na urządzeniach VR i AR.
- Cel 3 Wykonanie projektów aplikacyjnych z wykorzystaniem wybranych środowisk programowych VR i AR.

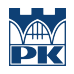

Cel 4 Omówienie funkcjonalności aplikacji i bibliotek programowych do programowania VR i AR.

### 4 Wymagania wstępne w zakresie wiedzy, umiejętności i innych kompetencji

- 1 Podstawy programowania
- 2 Grafika komputerowa i komunikacja człowiek-komputer
- 3 Modelowanie VR
- 4 Programowanie Gier

### 5 Efekty kształcenia

- EK1 Umiejętności Praktyczna implementacja algorytmów grafiki komputerowej.
- EK2 Wiedza Zaznajomienie ze strukturą i funkcjonalnością wybranych aplikacji i bibliotek do programowania grafiki rzeczywistości wirtualnej (VR) i rozszerzonej (AR).
- EK3 Wiedza Zaznajomienie ze sprzętem wykorzystywanym do akwizycji ruchu i wizualizacji związanej z rzeczywistości wirtualną (VR) i rozszerzoną (AR).
- EK4 Umiejętności Student umie zrealizować projekt programowy z wykorzystaniem wybranych urządzeń i aplikacji graficznych VR/AR.

### 6 Treści programowe

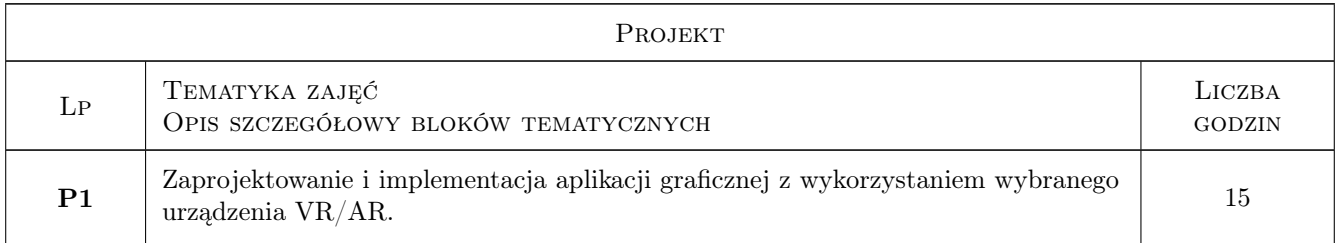

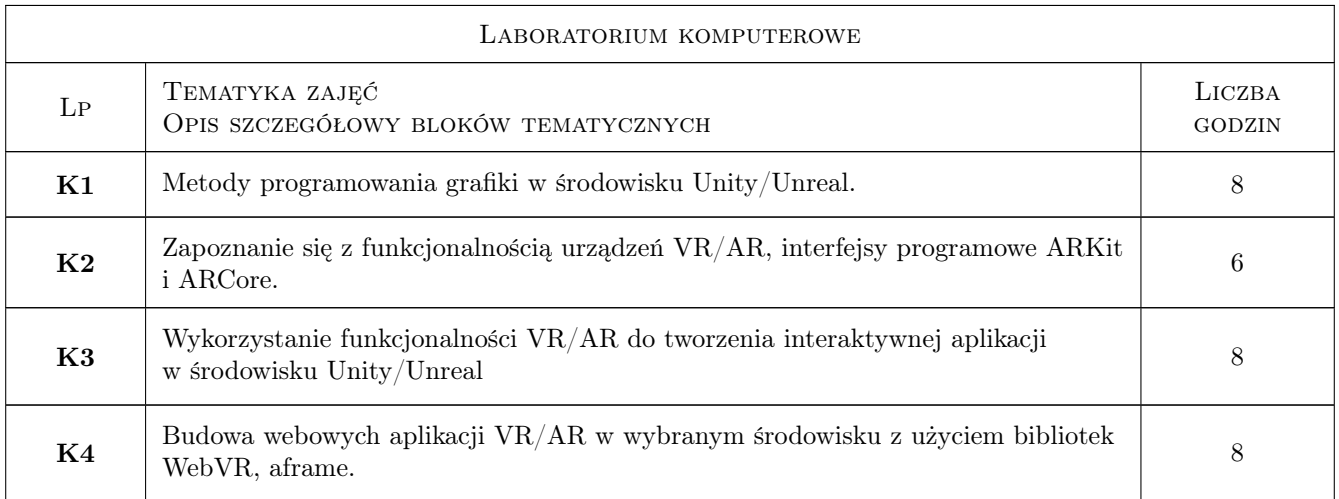

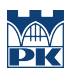

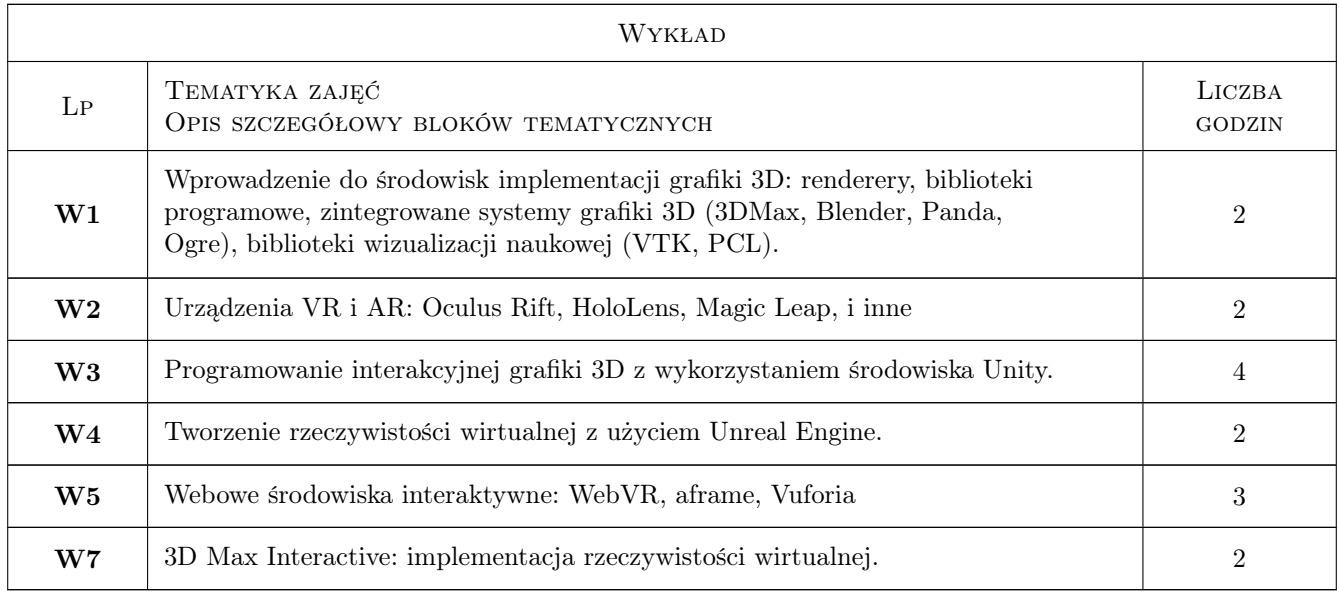

### 7 Narzędzia dydaktyczne

- N1 Ćwiczenia laboratoryjne
- N2 Zadania projektowe
- N3 Wykłady
- N4 Praca indywidualna
- N5 Konsultacje
- N6 W przypadku zajęć zdalnych wykorzystanie stosownych narzędzi teleinformatycznych

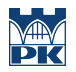

### 8 Obciążenie pracą studenta

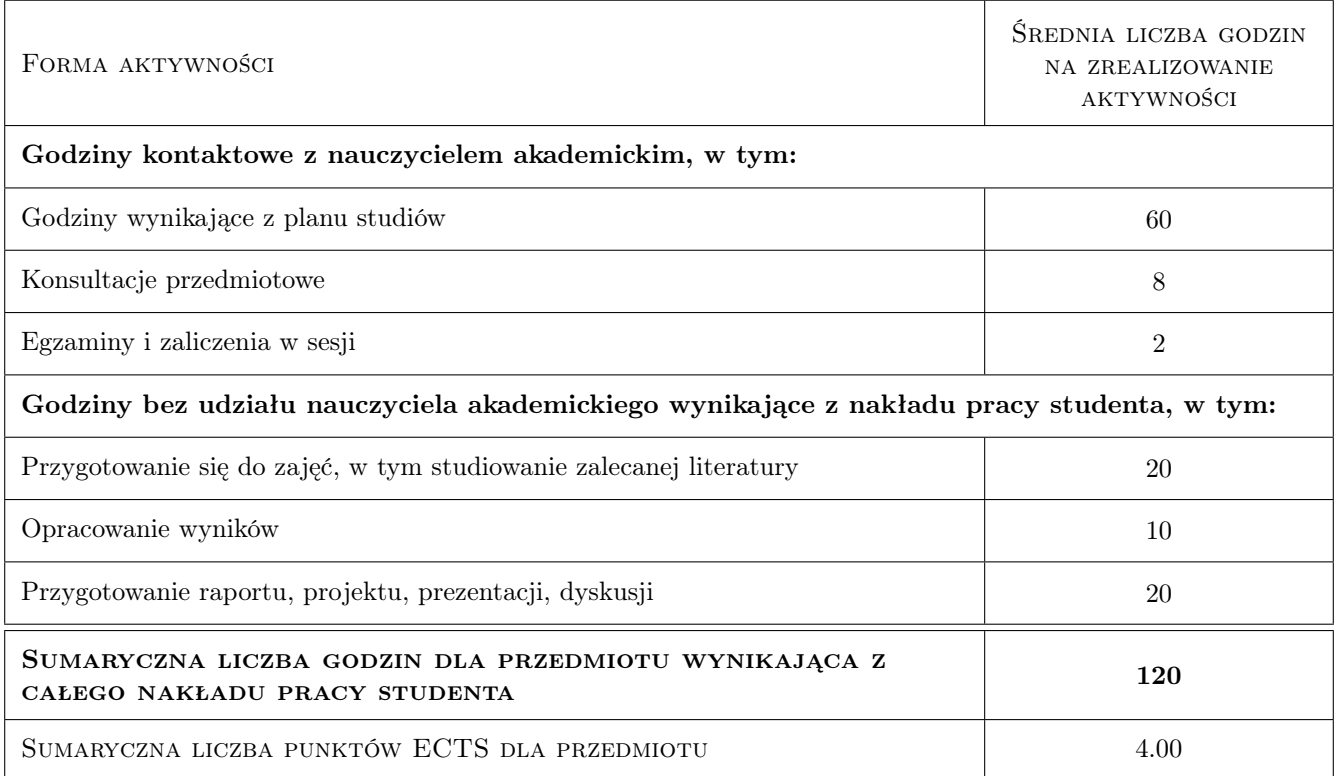

### 9 Sposoby oceny

#### Ocena formująca

- F1 Sprawozdanie z ćwiczenia laboratoryjnego
- F2 Projekt indywidualny

#### Ocena podsumowująca

- P1 Średnia ważona ocen formujących
- P2 Ocena z egzaminu

#### Warunki zaliczenia przedmiotu

W1 Pozytywne oceny formujące

W2 Obecność na obowiązkowych formach zajęć (dopuszczalna jest jedna nieobecność na każdej z form)

#### Kryteria oceny

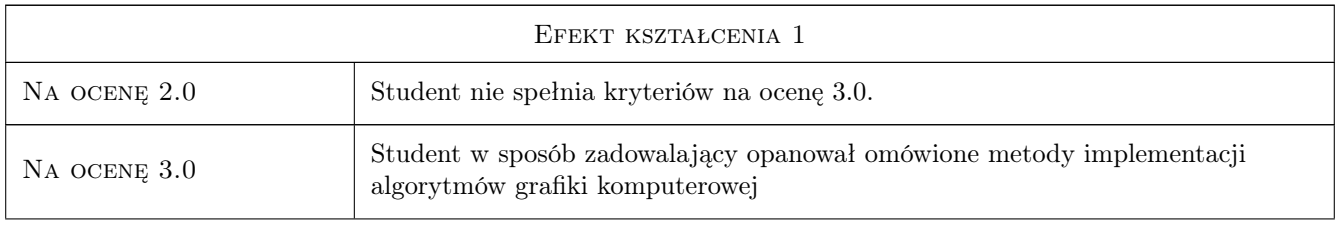

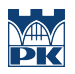

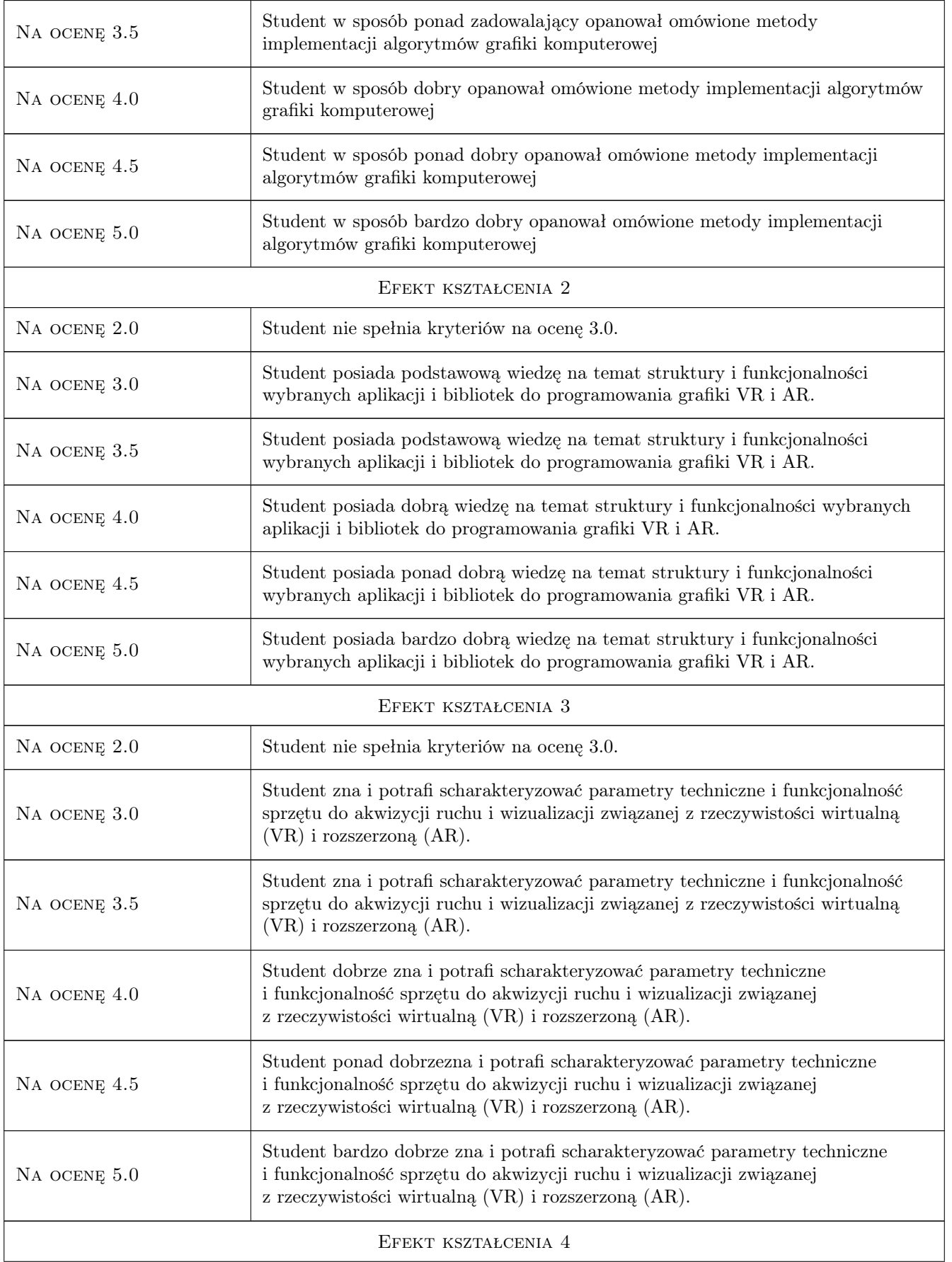

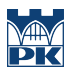

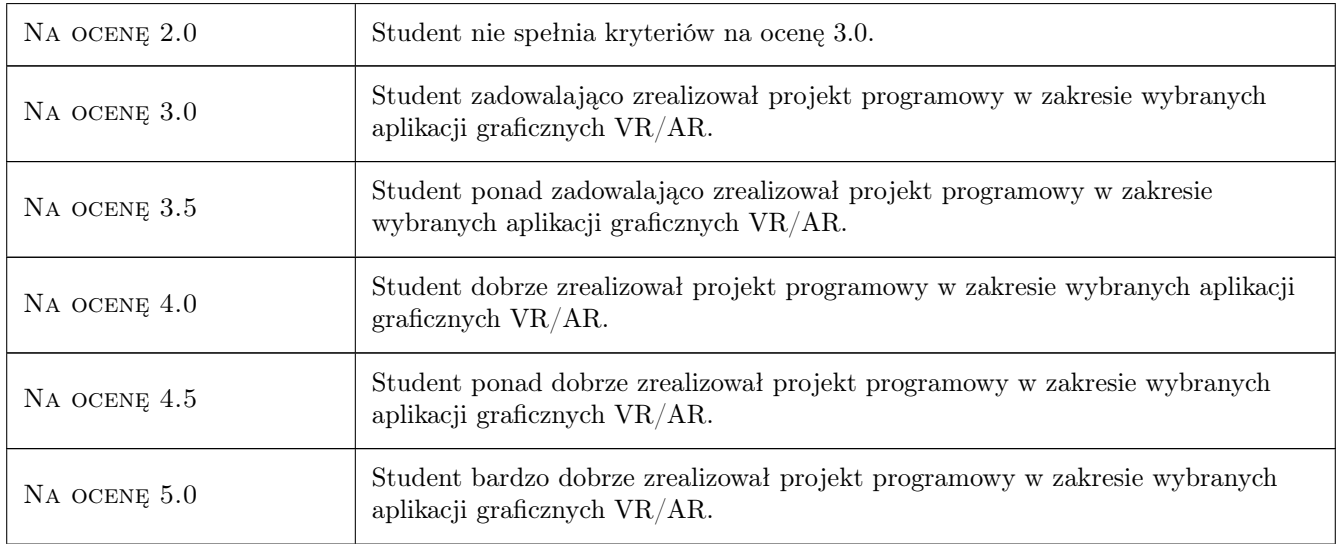

### 10 Macierz realizacji przedmiotu

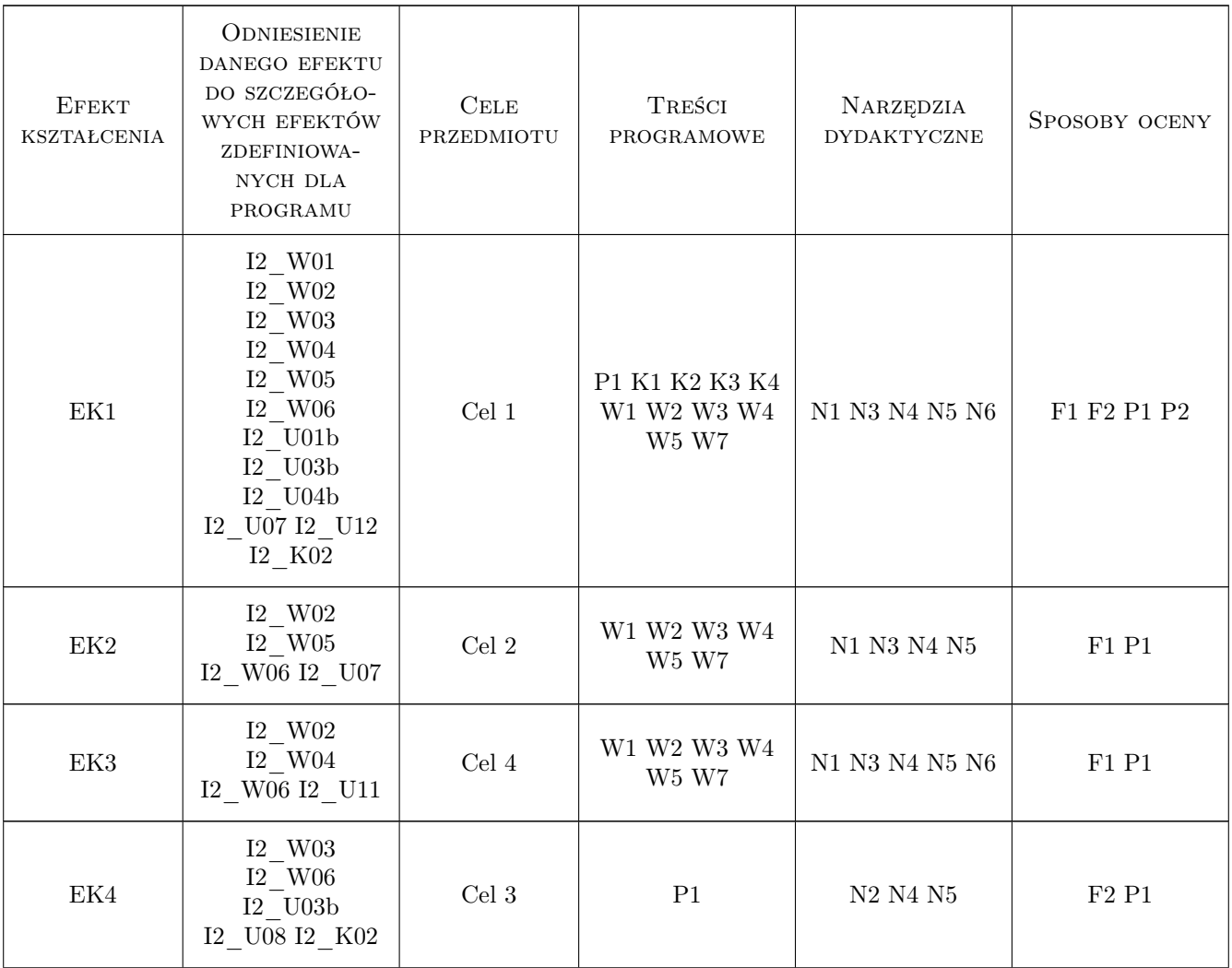

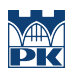

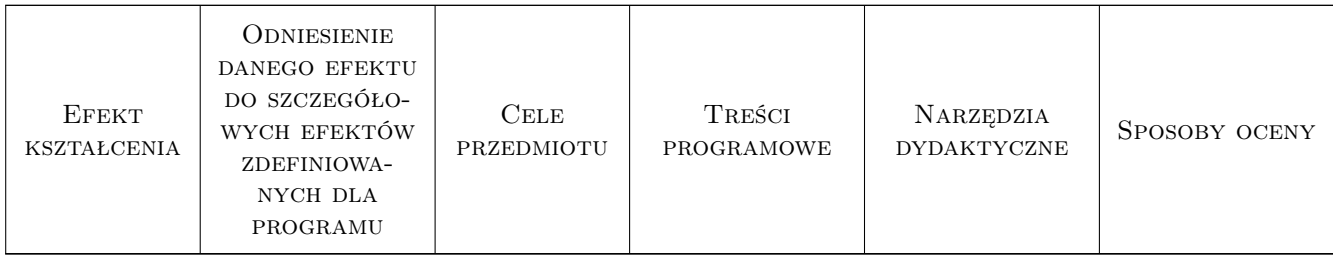

### 11 Wykaz literatury

#### Literatura podstawowa

[1 ] Erin Pangilinan, Steve Lukas, and Vasanth Mohan — Creating Augumented & Virtual Realities, , 2022, O'Reilly

#### Literatura uzupełniająca

[1 ] Miguel B., de Sousa T. — Programowanie gier kompendium, Gliwice, 2002, Helion

### 12 Informacje o nauczycielach akademickich

#### Osoba odpowiedzialna za kartę

dr inż. Krzysztof Skabek (kontakt: krzysztof.skabek@pk.edu.pl)

#### Osoby prowadzące przedmiot

- 1 mgr inż. Adrian Widłak (kontakt: )
- 2 mgr inż. Dominika Rola (kontakt: )

### 13 Zatwierdzenie karty przedmiotu do realizacji

(miejscowość, data) (odpowiedzialny za przedmiot) (dziekan)

. . . . . . . . . . . . . . . . . . . . . . . . . . . . . . . . . . . . . . . . . . . . . . . .

. . . . . . . . . . . . . . . . . . . . . . . . . . . . . . . . . . . . . . . . . . . . . . . .

PRZYJMUJĘ DO REALIZACJI (data i podpisy osób prowadzących przedmiot)